## AT&T VoiceMail and VoiceMail Plus

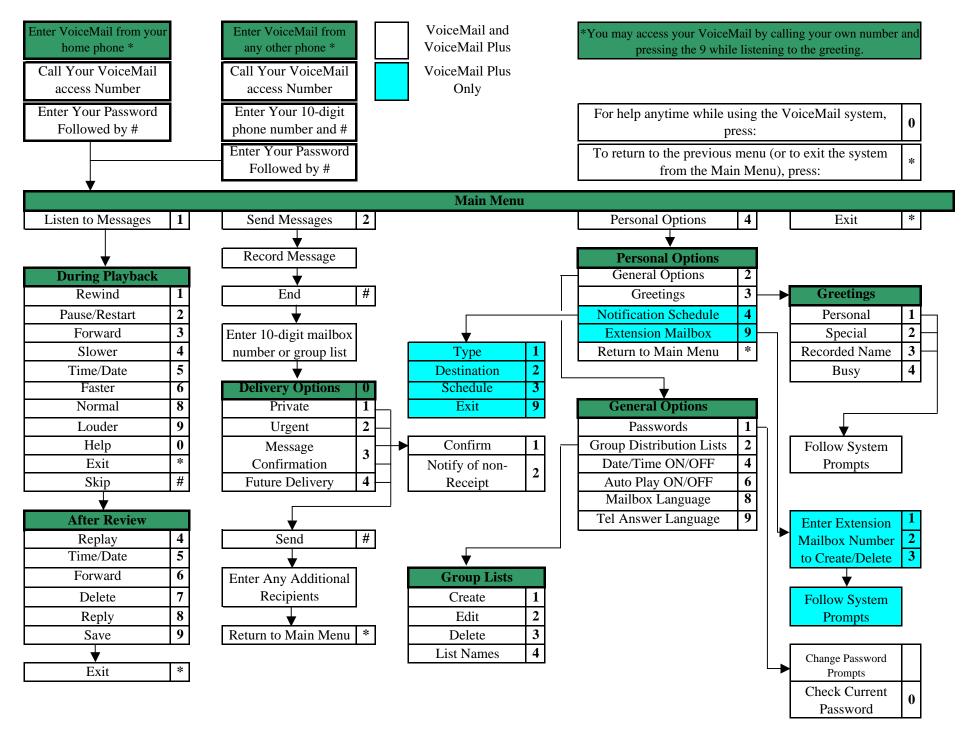